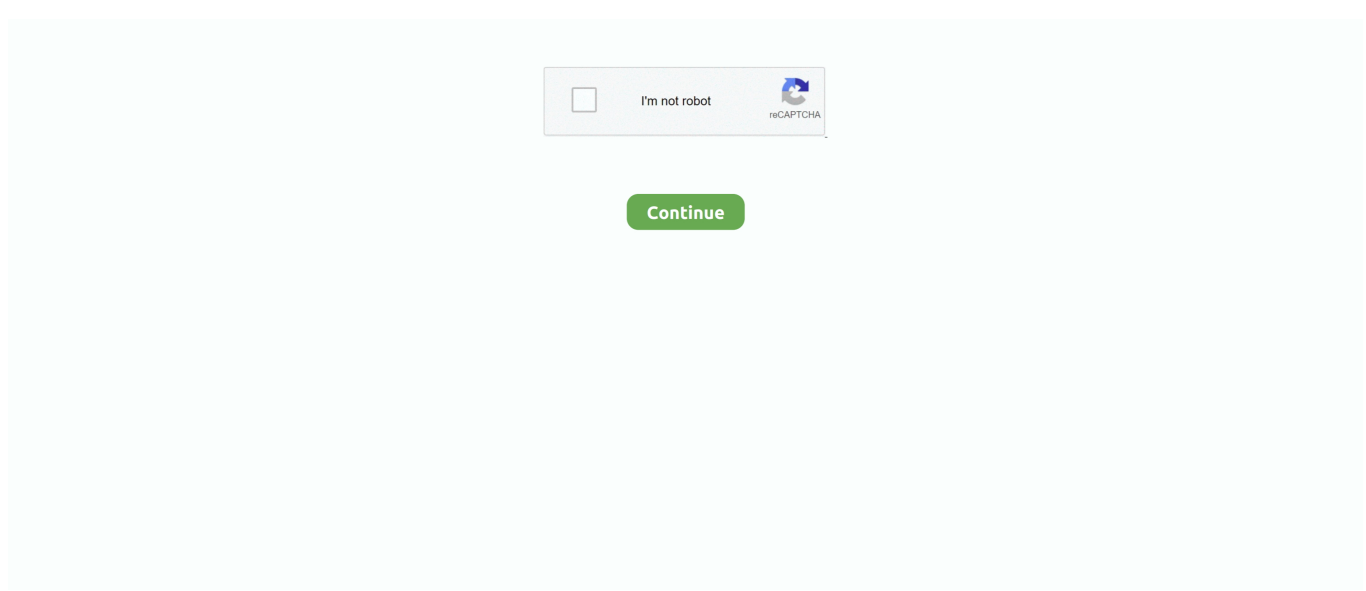

## **Pro Video Editors Free For Mac**

I recently finished the first draft of a video, about a months worth of work, and everything was going smoothly until I started trying to go back through from the beginning again.. Suddenly it takes about an hour to load and process the files when it didn't even take a minute before, and it crashes after about a minute or two.. + Burn to DVD or blu-ray to watch later + Export your movie onto portable devices, including your PSP, iPod, or iPhone.. + Choose from resolution sizes of full HD, 2K and 4K (720p, 1080p, 1440p, 2160p, and more) Supported file formats include: avi, mpeg, wmv, divX, Xvid, APGN, mp4, mov, vob, H.. 264, ogm, gif, jpg, png, bmp, tif, wav, mp3, m4a, mid, aiff, ogg, raw, dvf, and more.. + Select from over 30 transitions +Edit 360 videos + Apply artistic effects and filters, like: ripple, dots, dream, hue cycle, two-tone, or x-ray.. It can do a lot and is really easy to figure out, but is a nightmare once you finish what youre working on.

Sharing Features + Share online directly to Facebook, YouTube, Flickr, Dropbox, or Google Drive.. + Record video directly from VideoPad application or use pre-existing video files.. It can do a lot and is really easy to figure out, but is a nightmare once you finish what youre working on.. This is Apple's free video editing software, and it runs on both Mac OS 3 days ago MovieMator Video Editor Pro is a full-featured video editor for creating videos in minutes.. VideoPad Video Editor Features Include: Video Features + Drag and drop for speed and convenience.. What's worse is I tried editing a video clip at the very beginning and it messed up EVERYTHING.. ILOVEtheEARTH, THE WORST I hate admitting it but this thing has made me cry multipe times over multiple projects.. + Load music directly from a CD + Apply audio effects, like: amplify, compressor, flanger, or reverb.. It allows users to edit video in many ways, like trimming, cropping, splitting, rotating, and more.. Developer Response, Hello, We are very sorry to hear about the inconveniences you have experienced with our application.

## **editors**

editors, editors take it out, editor meaning, editors pick, editorship, editors violence, editors for hire, editors band, editors in chief, editors mark crossword clue, editors guild, editor's note

ILOVEtheEARTH, THE WORST I hate admitting it but this thing has made me cry multipe times over multiple projects.. We would love to try to assist you with the problems you have faced and resolve them as soon as possible: -NCH Software team.. Enjoy the ability to jump right in and start editing using the many editing tools available.. I have passed along your review to our development team so we can investigate the issues you have brought forward.. + Take advantage of plugins to gain access to thousands more effects +Add custom title cards or chose from animated title card templates + Make color corrections with color curves, exposure, transparency, and much more.. If you could message us with more details about your experience, including App version, OS version, any relevant file information, and anything you think would help us better look into the problem, we would appreciate it: In the meantime, please reach to our support team.. + Include stock sounds from the NCH Sound Library + Tell your movies story by creating narrations.. VideoPad Video Editor Offering professional quality, VideoPad Video Editor is the perfect video editor and recorder to make movies that will impress your family, friends, and colleagues.. + Edit sound by using cut, copy, fade, split, and other editing tools + Convert text to audio by using the Text-To-Speech feature.

## **editor meaning**

I recently finished the first draft of a video, about a months worth of work, and everything was going smoothly until I started trying to go back through from the beginning again.. I kept coming back to it because it can do most everything I want to do while being free, and I keep hoping maybe it was really me messing it up or that the updates will have fixed it, but it just keeps reuining projects I've spent weeks working on and will not allow me to fix them.. + Edit in 3D and 2D to 3D stereoscopic conversion + Adjust clip speed and transition durations + Use the chroma key/green screen for image replacement + Add text and captions to create a storyline.. Video clips are now overlayed and I have to find them to seperate them, audio is no longer aligned with the video, text and extra audio is all over the place.. 3 days ago - Best From Hobbyist to Pro: Final Cut Pro X at Apple com, "A video.. Customize your project by applying stunning effects, transitions, color corrections, and filters.. And I last about half my work on the video I finished before that one, just gone like I never did.. It could be a great video editor if it didn't

destroy the every video you use it to create.. Once your project is created to perfection, share it with friends online or burn directly to DVD or blu-ray.

## **editorship**

+ Use batch edit to edit multiple files and clips at once Audio Features + Drag and drop in audio files or record directly from the VideoPad interface.. With its intuitive interface, you can quickly and easily start editing your project by using the drag and drop features to pull your audio and video clips in the VideoPad timeline.. With 40+ filter effects supported by keyframes techniques, it is possible to create videos with a variety of eye-catching animation effects.. This insanity also started happening on my last project, but I was able to just save and export it before anything too bad happened to it, even though it wasn't finished either. e10c415e6f